CS 61C: Great Ideas in Computer Architecture *Introduction to C, Part II*

Instructors:

John Wawrzynek & Vladimir Stojanovic http://inst.eecs.Berkeley.edu/~cs61c/fa15

# Agenda

- "Pointers" in C
- Clickers/Peer Instruction Time
- Administrivia
- Arrays in C
- News/Technology Break
- Pointers, Arrays, args to Main
- And in Conclusion, …

## Components of a Computer

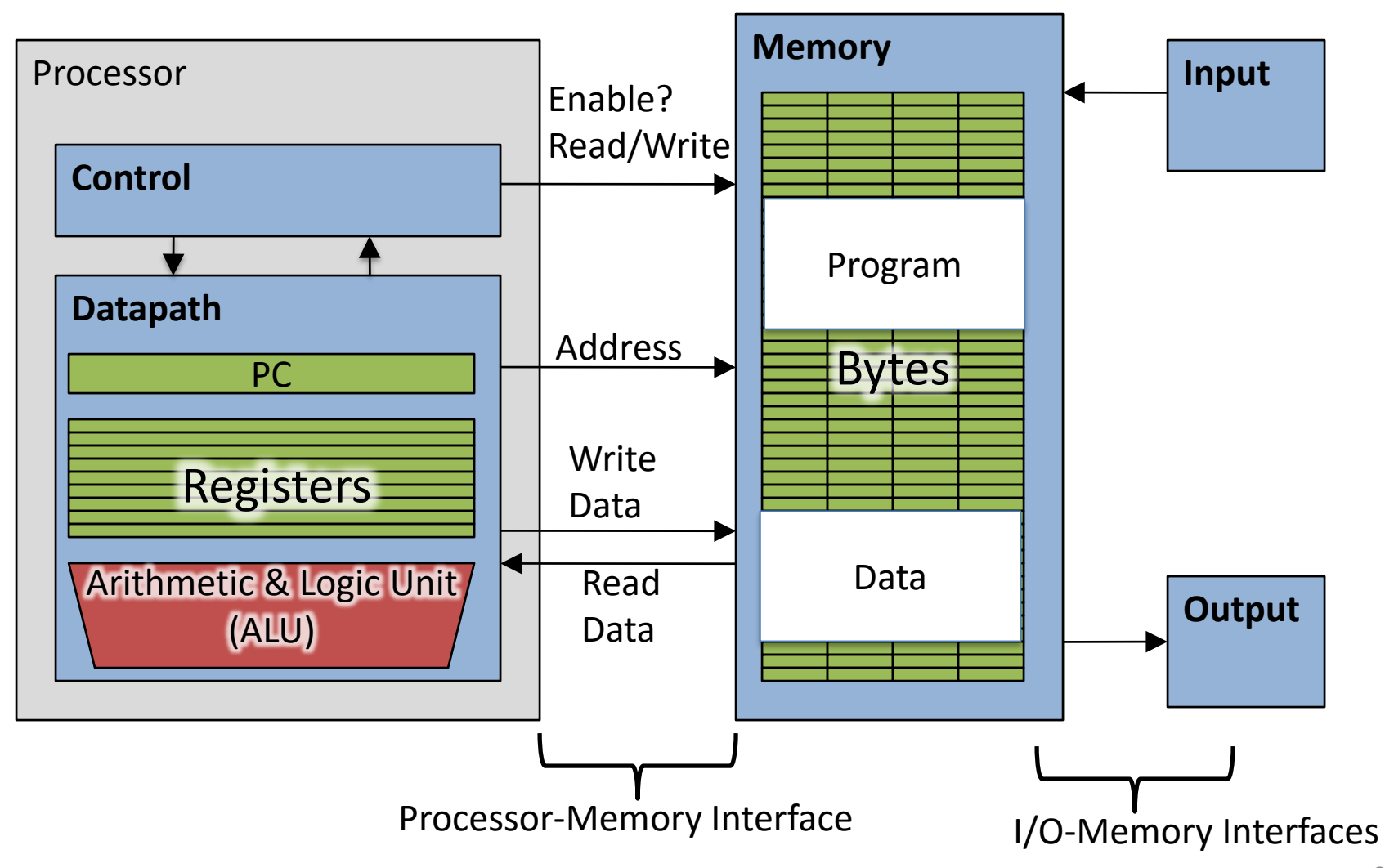

## Address vs. Value

- Consider memory to be a single huge array
	- Each cell of the array has an address associated with it
	- Each cell also stores some value
	- Are addresses signed or unsigned numbers? Negative address?!
- Don't confuse the address referring to a memory location with the value stored there

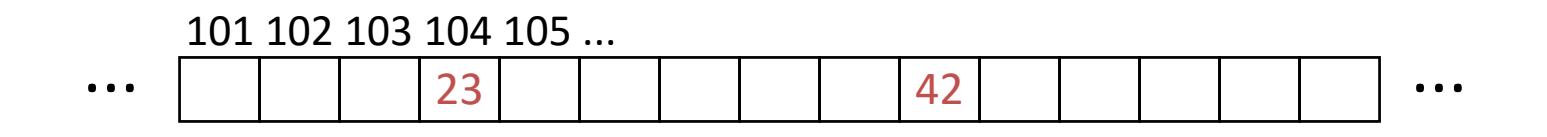

## Pointers

- An *address* refers to a particular memory location; e.g., it points to a memory location
- *Pointer*: A variable that contains the address of a variable

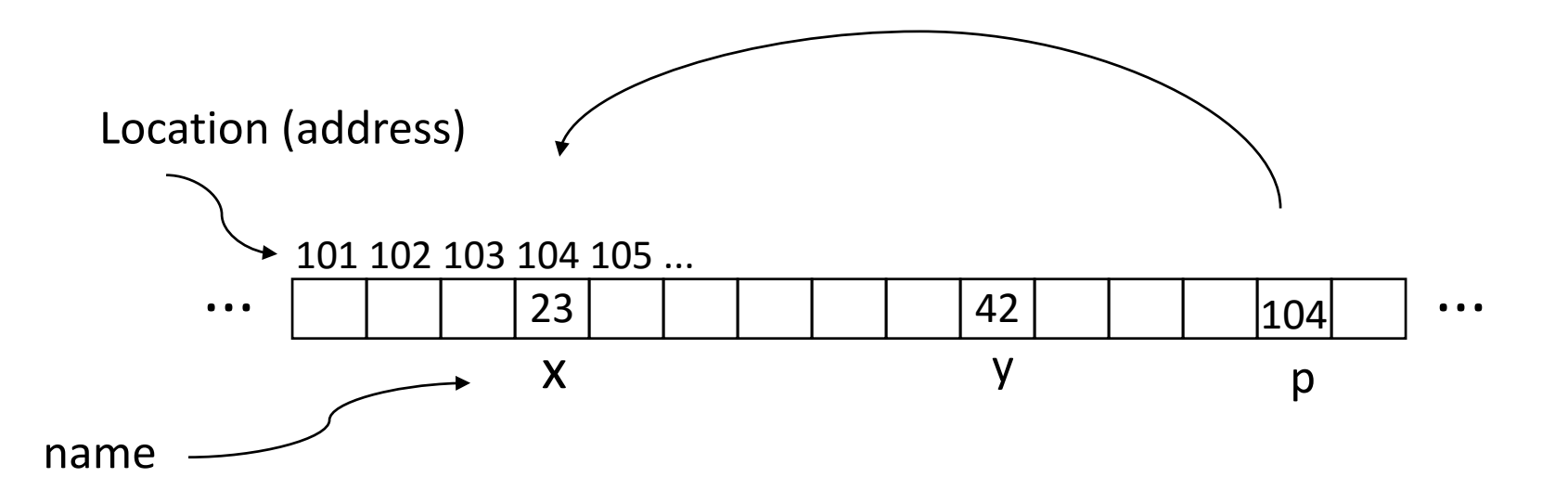

## Pointer Syntax

- $\bullet$  int  $*_{X}$ ;
	- Tells compiler that variable x is address of an int
- $x = \&y$ 
	- Tells compiler to assign address of  $y$  to  $x$
	- $-\alpha$  called the "address operator" in this context
- $Z = \star_{X}$ ;
	- $-$  Tells compiler to assign value at address in  $x$  to z
	- $-$  \* called the "dereference operator" in this context

## Creating and Using Pointers

• How to create a pointer: **&** operator: get address of a variable

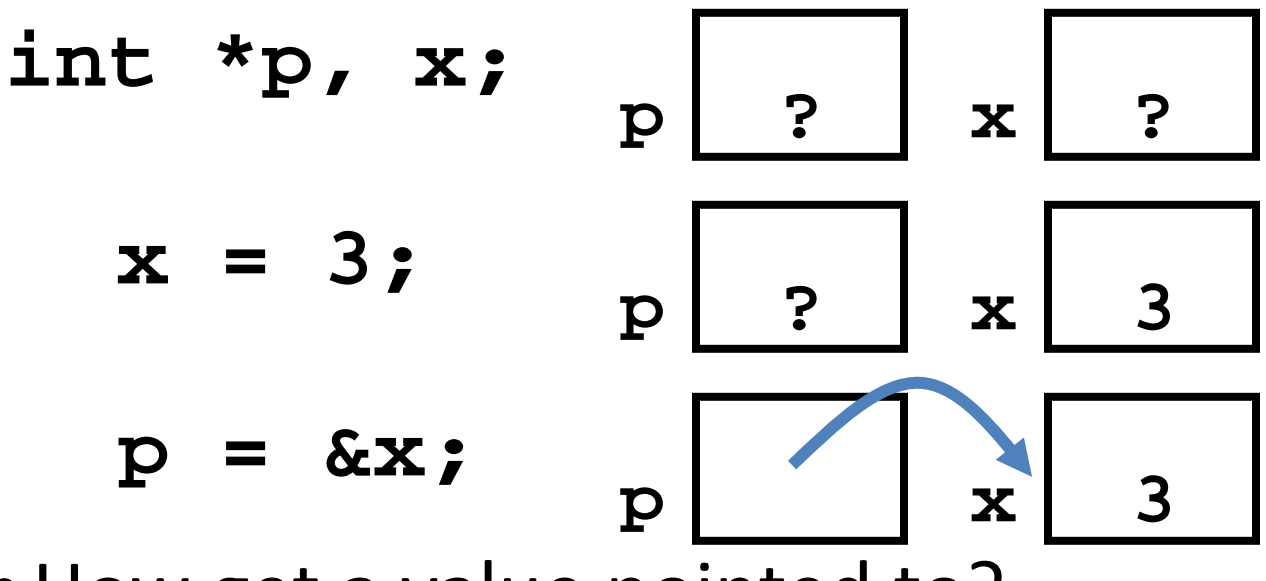

Note the "**\***" gets used 2 different ways in this example. In the declaration to indicate that **p** is going to be a pointer, and in the **printf** to get the value pointed to by **p**.

• How get a value pointed to?

"**\***" (dereference operator): get the value that the pointer points to

**printf("p points to %d\n",\*p);** 

## Using Pointers for Writes

- How to change a variable pointed to?
	- Use the dereference operator **\*** on left of assignment operator **=**

$$
p = 5; p
$$

### Pointers and Parameter Passing

• Java and C pass parameters "by value"

– Procedure/function/method gets a copy of the parameter, *so changing the copy cannot change the original*

```
void add_one (int x) {
   x = x + 1;
 }
int y = 3;
add_one(y);
```
*y remains equal to 3*

## Pointers and Parameter Passing

• How can we get a function to change the value held in a variable?

```
void add_one (int *p) {
  *p = *p + 1;
 }
int y = 3;
```
**add\_one(&y);**

*y is now equal to 4*

## Types of Pointers

- Pointers are used to point to any kind of data (**int**, **char**, a **struct**, a pointer, etc.)
- Normally a pointer only points to one type (**int**, **char**, a **struct**, etc.).
	- **void \*** is a type that can point to anything (generic pointer)
	- Use **void \*** sparingly to help avoid program bugs, and security issues, and other bad things!

### More C Pointer Dangers

- Declaring a pointer just allocates space to hold the pointer – does not allocate the thing being pointed to!
- Local variables in C are not initialized, they may contain anything (aka "garbage")
- What does the following code do?

```
void f()
{
    int *ptr;
    *ptr = 5;
}
```
#### Pointers and Structures

**typedef struct { int x; int y; } Point; Point p1; Point p2; Point \*paddr;**

**/\* dot notation \*/**  $int h = p1.x;$ **p2.y = p1.y; paddr = &p1; /\* arrow notation \*/ h = paddr->x; h = (\*paddr).x; /\*structure assignment\*/**

**p2 = p1;**

13 Note, C structure assignment is not a "deep copy". All members are copied, but not things pointed to by members.

# Pointers in C

- Why use pointers?
	- $-$  If we want to pass a large struct or array, it's easier / faster / etc. to pass a pointer than the whole thing
	- Want to modify an object, not just pass its value
	- In general, pointers allow cleaner, more compact code
- So what are the drawbacks?
	- Pointers are probably the single largest source of bugs in C, so be careful anytime you deal with them
		- Most problematic with dynamic memory management coming up next lecture
		- *Dangling references* and *memory leaks*

## Why Pointers in C?

• At time C was invented (early 1970s), compilers often didn't produce efficient code

– Computers 25,000 times faster today, compilers better

- C designed to let programmer say what they want code to do without compiler getting in way
- Today, many applications attain acceptable performance using higher-level languages without pointers
- Low-level system code still needs low-level access via pointers, hence continued popularity of C

# Video: Fun with Pointers Worth a look.

[https://www.youtube.com/watch?v=6pmWojisM\\_E](https://www.youtube.com/watch?v=6pmWojisM_E)

#### Clickers/Peer Instruction Time

```
void foo(int *x, int *y)
  { int t;
    if ( *{\bf x} > *{\bf y} ) { {\bf t} = *{\bf y}; *{\bf y} = *{\bf x}; *{\bf x} = {\bf t}; }
}
int a=3, b=2, c=1;
foo(&a, &b);
foo(&b, &c);
foo(&a, &b);
printf("a=%d b=%d c=%d\n", a, b, c);
```
A: **a=3 b=2 c=1** B: **a=1 b=2 c=3** C: **a=1 b=3 c=2** Result is:D: **a=3 b=3 c=3** E: **a=1 b=1 c=1**

## Administrivia

- We can accommodate all those on the wait-list, but you have to enroll in a lab section with space!
	- Lab section is important, but you can attend different discussion section
	- Enroll into lab with space, and try to swap with someone later
- HW0 out, due: Sunday 9/06 @ 11:59:59pm
- Give paper copy of mini-bio to your TA
- Get iClickers and register on bCourses! Participation points starts today!
- People with *university-related time conflict* with lectures should contact the head GSIs. We will if the participation portion of the grade can be made-up in some other way.
- Let us know about exam conflicts by the end of this week

## C Arrays

• Declaration:

#### **int ar[2];**

declares a 2-element integer array: just a block of memory

#### **int ar[] = {795, 635};**

declares and initializes a 2-element integer array

#### C Strings

- String in C is just an array of characters **char string[] = "abc";**
- How do you tell how long a string is?
	- Last character is followed by a 0 byte (aka "null terminator")

```
int strlen(char s[])
{
    int n = 0;
    while (s[n] != 0) n++;
    return n;
}
```
# Array Name / Pointer Duality

- *Key Concept*: Array variable is a "pointer" to the first (0th) element
- So, array variables almost identical to pointers
	- **char \*string** and **char string[]** are nearly identical declarations
	- Differ in subtle ways: incrementing, declaration of filled arrays
- Consequences:
	- **ar** is an array variable, but works like a pointer
	- **ar[0]** is the same as **\*ar**
	- **ar[2]** is the same as **\*(ar+2)**
	- Can use pointer arithmetic to conveniently access arrays

# Changing a Pointer Argument?

- What if want function to change a pointer?
- What gets printed?

\n
$$
\text{void inc\_ptr(int *p)} \quad *q = 50
$$
\n

\n\n $\left\{\n \begin{array}{ccc}\n p = p + 1; & \\
 \text{int A} & \\
 \text{int A} & \\
 \text{int *q = A;} \\
 \text{inc\_ptr(q)}; & \\
 \text{printf("*q = %d\n", *q);}\n \end{array}\n \right.\n \quad \n \left\{\n \begin{array}{ccc}\n 50 & 60 & 70 \\
 \text{int t("*q = %d\n", *q);}\n \end{array}\n \right.$ \n

#### Pointer to a Pointer

- Solution! Pass a pointer to a pointer, declared as **\*\*h**
- Now what gets printed?

$$
\text{void inc\_ptr(int **h)}{ *h = *h + 1; } \}
$$

$$
int A[3] = \{50, 60, 70\};
$$
  
int \*q = A;  
inc\_ptr( $\&$ q);

**printf("\*q = %d\n", \*q);**

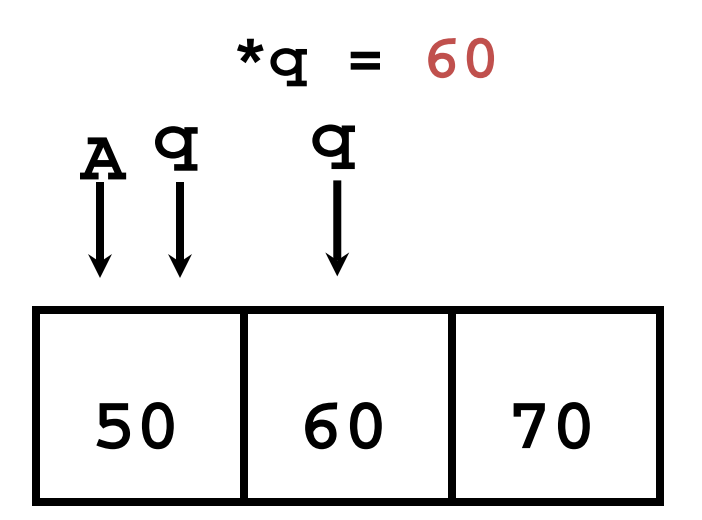

## C Arrays are Very Primitive

- An array in C does not know its own length, and its bounds are not checked!
	- Consequence: We can accidentally access off the end of an array
	- Consequence: We must pass the array *and its size*  to any procedure that is going to manipulate it
- Segmentation faults and bus errors:
	- These are VERY difficult to find; be careful! (You'll learn how to debug these in lab)

#### Use Defined Constants

- Array size *n*; want to access from *0* to *n-1*, so you should use counter AND utilize a variable for declaration & incrementation
	- Bad pattern **int i, ar[10];** for(i = 0; i < 10; i++){ ... } – Better pattern **const int ARRAY\_SIZE = 10; int i, a[ARRAY\_SIZE];**  $for(i = 0; i < ARRAY_SIZE; i++)\{... \}$
- SINGLE SOURCE OF TRUTH
	- You're utilizing indirection and avoiding maintaining two copies of the number 10
	- DRY: "Don't Repeat Yourself"

#### Pointing to Different Size Objects

- Modern machines are "byte-addressable"
	- Hardware's memory composed of 8-bit storage cells, each has a unique address
- A C pointer is just abstracted memory address
- Type declaration tells compiler how many bytes to fetch on each access through pointer

– E.g., 32-bit integer stored in 4 consecutive 8-bit bytes

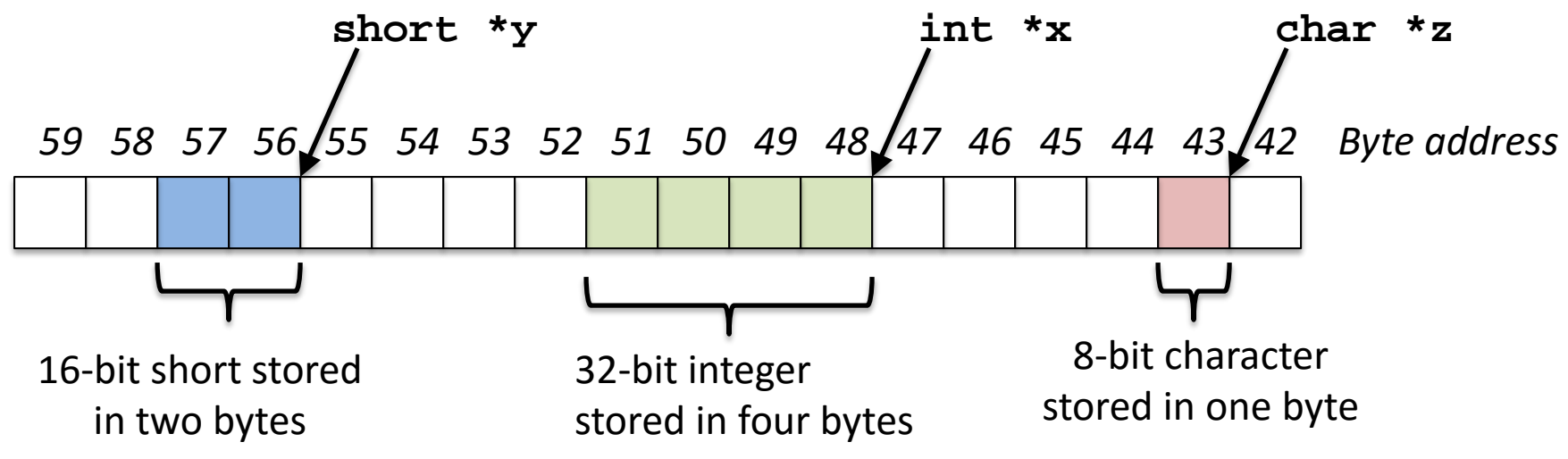

# sizeof() operator

- sizeof(type) returns number of bytes in object
	- But number of bits in a byte is not standardized
		- In olden times, when dragons roamed the earth, bytes could be 5, 6, 7, 9 bits long
- By definition, sizeof(char)==1
- Can take sizeof(arr), or sizeof(structtype)
- We'll see more of sizeof when we look at dynamic memory management

## Pointer Arithmetic

*pointer* + *number pointer* – *number* e.g., *pointer* **+ 1** adds 1 something to a pointer

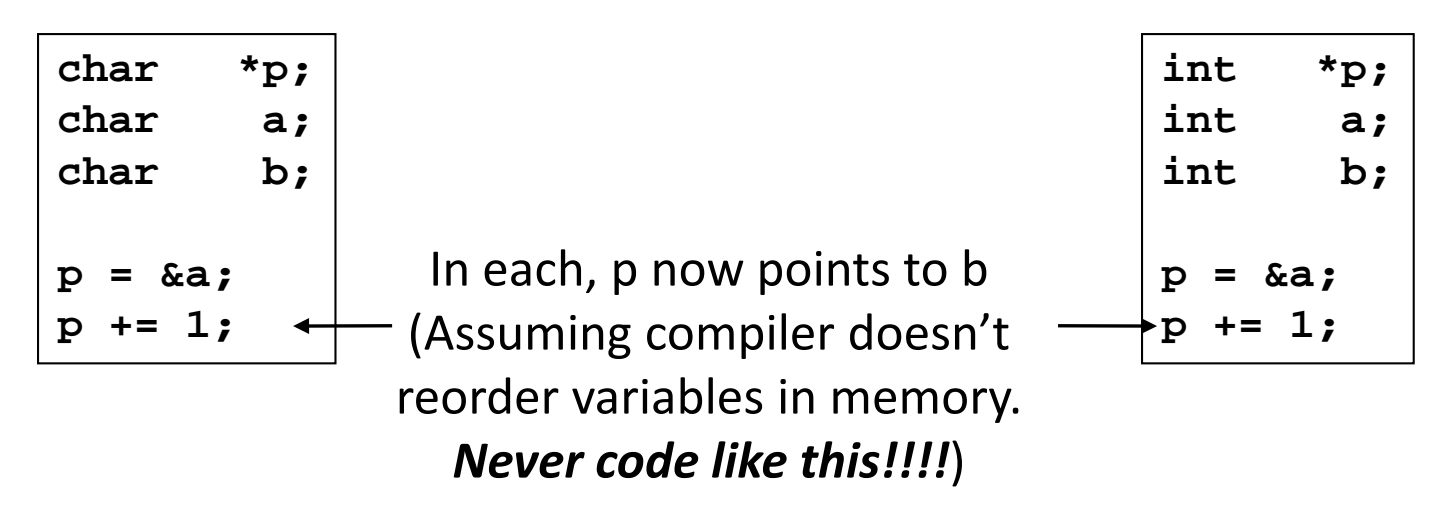

Adds **1\*sizeof(char)**  to the memory address

Adds **1\*sizeof(int)** to the memory address

*Pointer arithmetic should be used cautiously*

## Arrays and Pointers

Passing arrays:

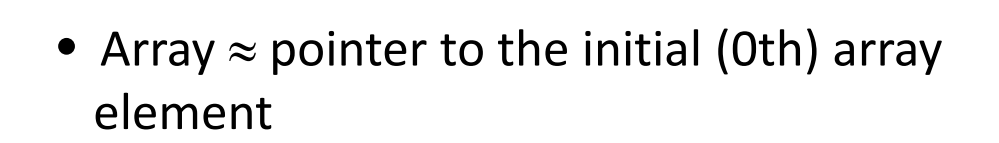

#### **a[i]** ≡ **\*(a+i)**

- An array is passed to a function as a pointer
	- The array size is lost!
- Usually bad style to interchange arrays and pointers
	- Avoid pointer arithmetic!

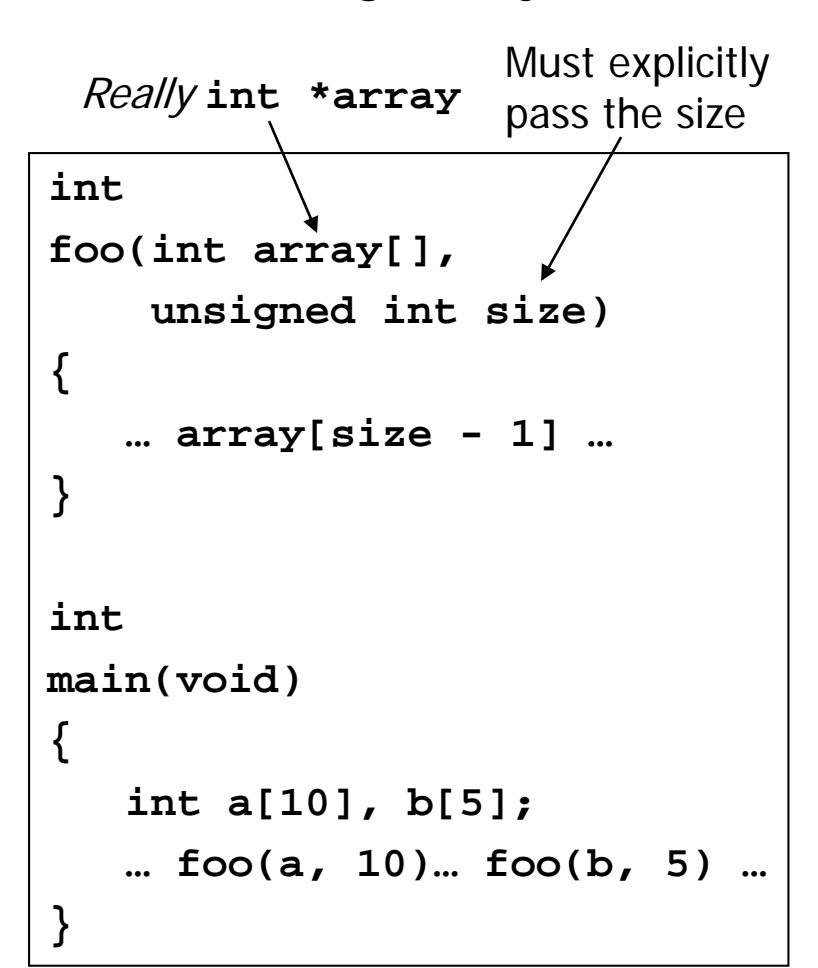

### Arrays and Pointers

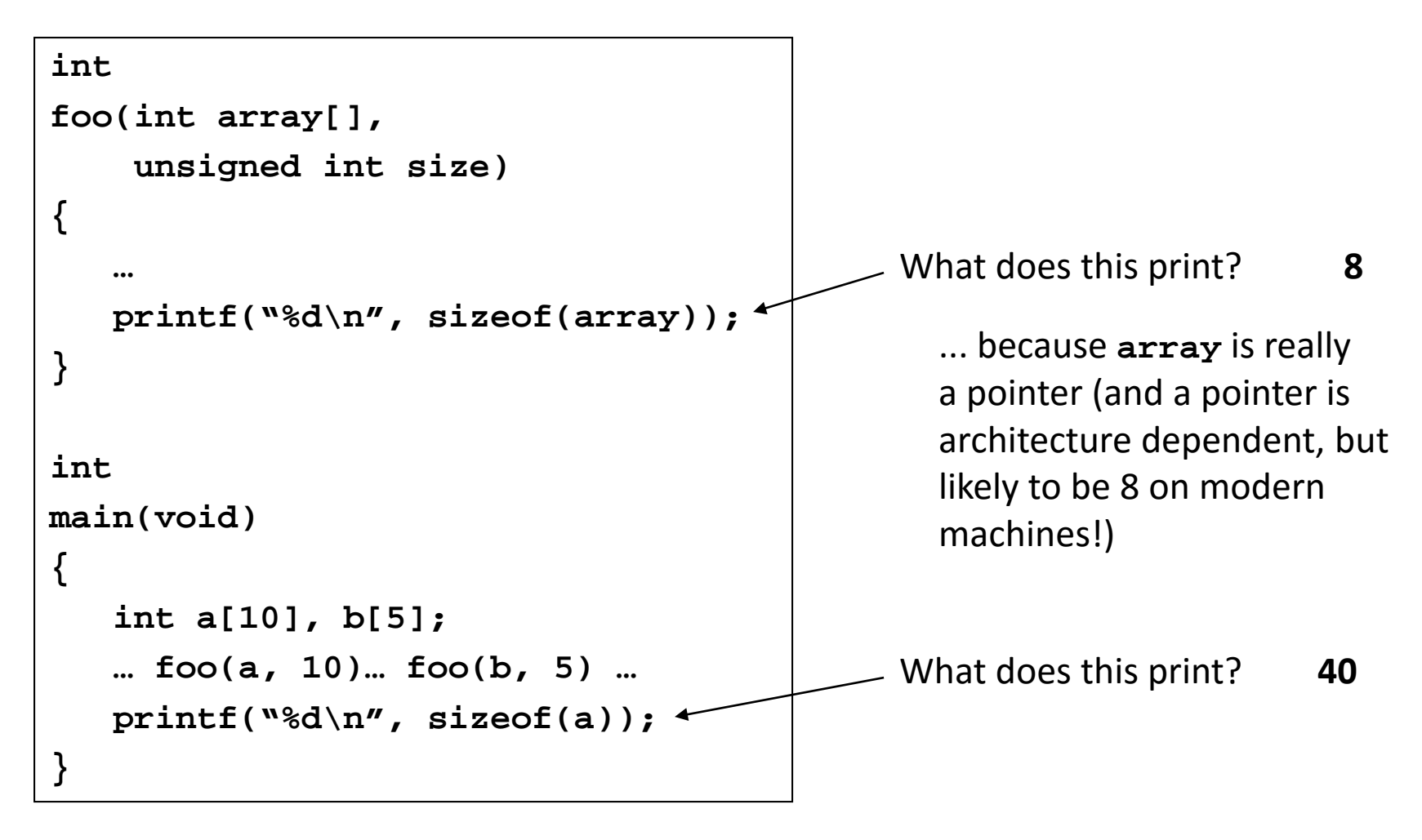

### Arrays and Pointers

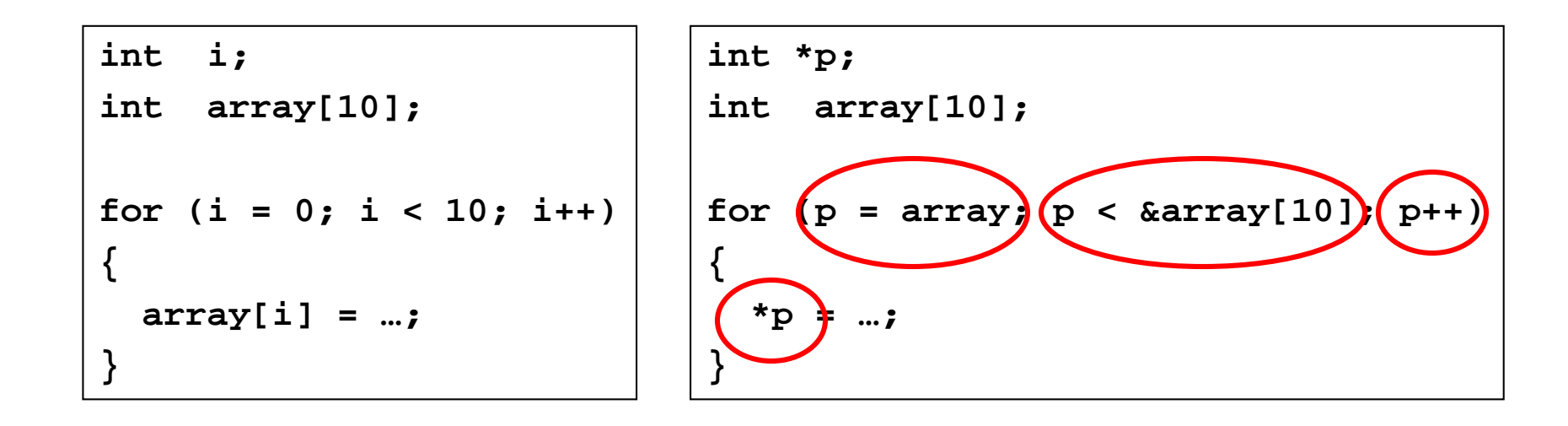

#### These code sequences have the same effect!

#### Clickers/Peer Instruction Time

```
int x[] = { 2, 4, 6, 8, 10 };
int *p = x;
int **pp = &p;
(*pp)++;
(*(*pp))++;
printf("%d\n", *p);
```
Result is:

- $A: 2$
- B: 3
- $C: 4$
- D: 5
- E: None of the above

## In the News: **Researchers produce industry's first 7nm node test chips**

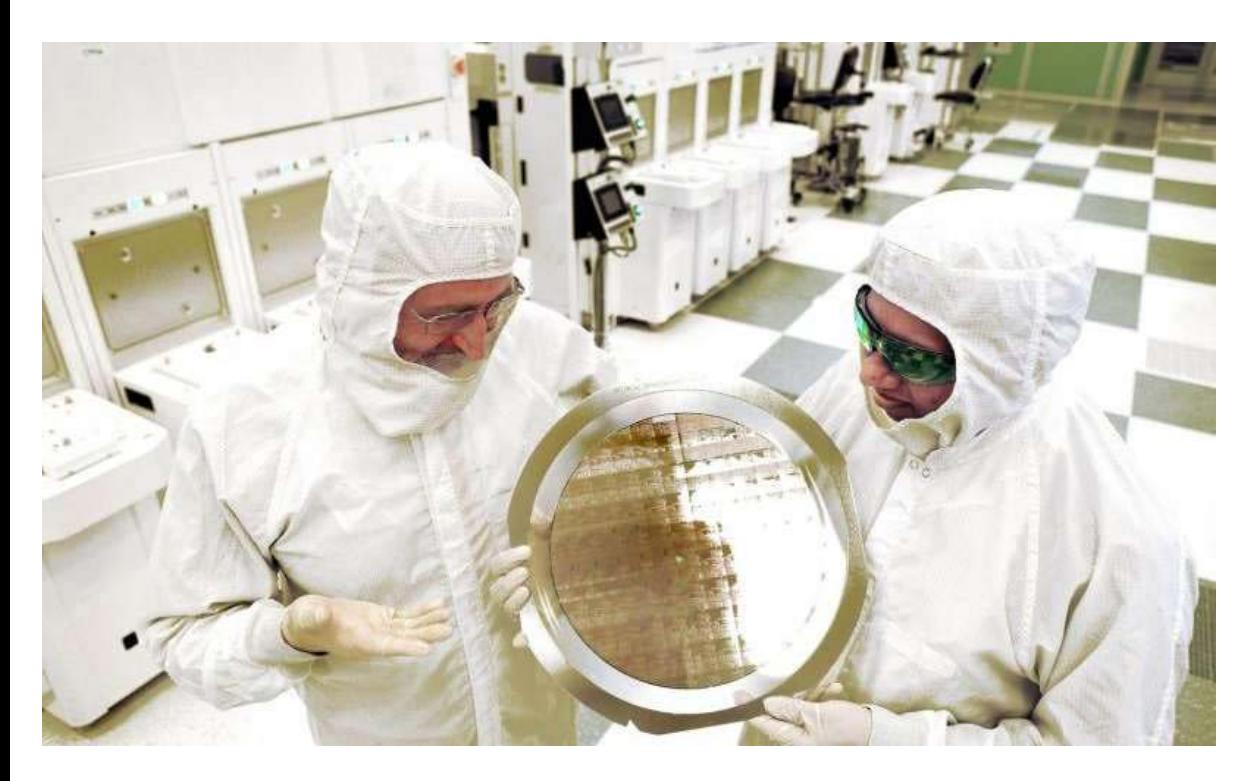

(July 9, 2015) An alliance led by IBM Research today announced that it has produced the semiconductor industry's first 7nm (nanometer) node test chips with functioning transistors

Read more at: [http://phys.org/news/2015-07](http://phys.org/news/2015-07-industry-7nm-node-chips.html%23jCp) industry-7nm-nodechips.html#

Microprocessors utilizing 22nm and 14nm technology power today's servers, cloud data centers and mobile devices

### Concise strlen()

```
int strlen(char *s)
{
    char *p = s;
    while (*p++)
        ; /* Null body of while */
    return (p – s – 1);
}
```
What happens if there is no zero character at end of string?

#### Point past end of array?

• Array size *n*; want to access from 0 to *n*-1, but test for exit by comparing to address one element past the array

**int ar[10], \*p, \*q, sum = 0;**

```
...
p = &ar[0]; q = &ar[10];
while (p != q)
   /* sum = sum + *p; p = p + 1; */
sum += *p++;
```
– Is this legal?

• C defines that one element past end of array must be a valid address, i.e., not cause an error

## Valid Pointer Arithmetic

- Add an integer to a pointer.
- Subtract 2 pointers (in the same array)
- Compare pointers  $(<, <=, ==, !=, >, >=)$
- Compare pointer to NULL (indicates that the pointer points to nothing)

Everything else illegal since makes no sense:

- adding two pointers
- multiplying pointers
- subtract pointer from integer

## Arguments in main()

- To get arguments to the main function, use: – int main(int argc, char \*argv[])
- What does this mean?
	- argc contains the number of strings on the command line (the executable counts as one, plus one for each argument). Here argc is 2: unix% sort myFile
	- argv is a *pointer* to an array containing the arguments as strings

#### Example

- foo hello 87
- argc =  $3$  /\* number arguments \*/
- argv $[0]$  = "foo",  $argv[1] = "hello",$  $\text{argv[2]} = "87"$

– Array of pointers to strings

# And In Conclusion, …

- Pointers are an abstraction of machine memory addresses
- Pointer variables are held in memory, and pointer values are just numbers that can be manipulated by software
- In C, close relationship between array names and pointers
- Pointers know the type of the object they point to (except void \*)
- Pointers are powerful but potentially dangerous